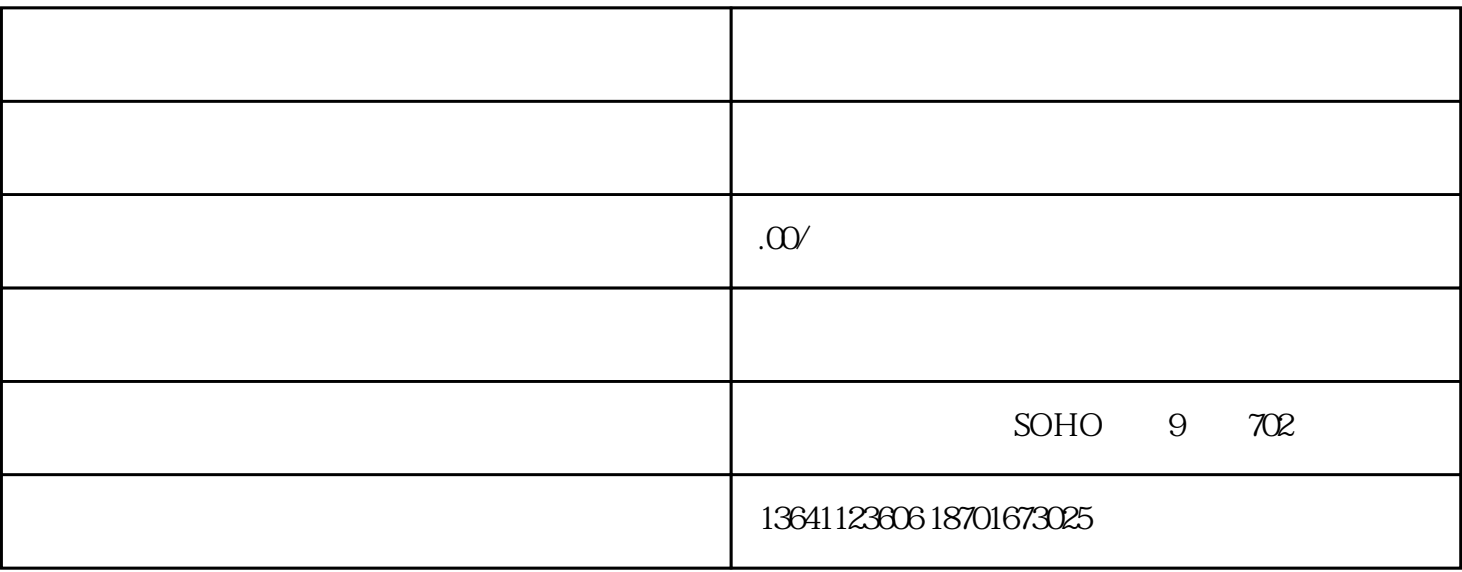

 $**$